Laboratoire

# **Technicien ES**

# Travail de semestre de lère année

# TS1\_1314 Trieuse de vis (TdV)

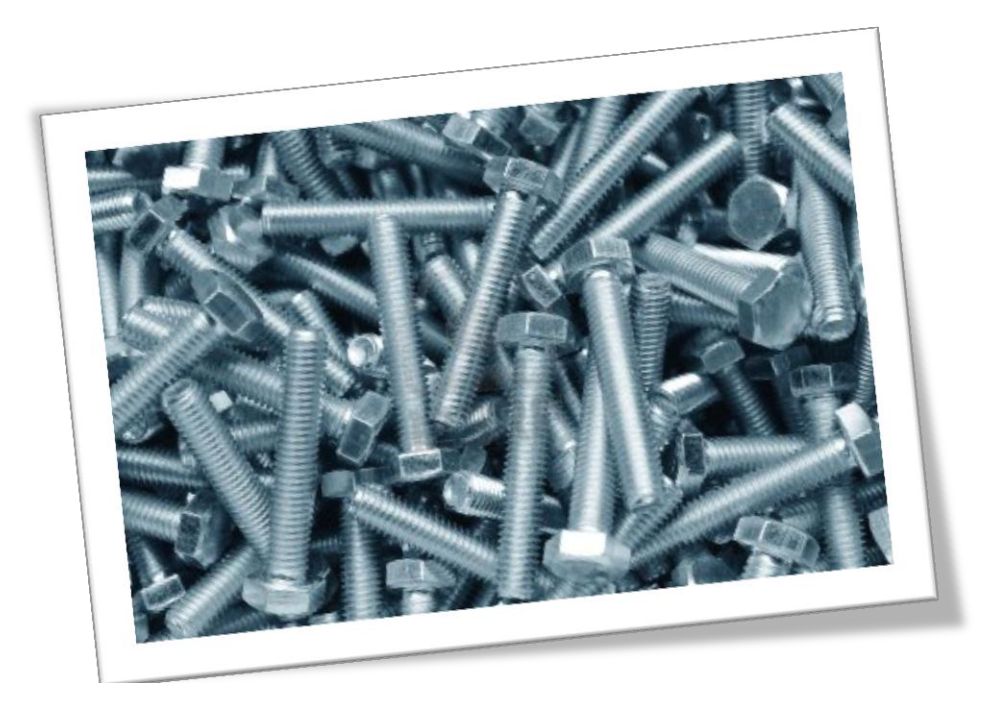

# Table des matières.

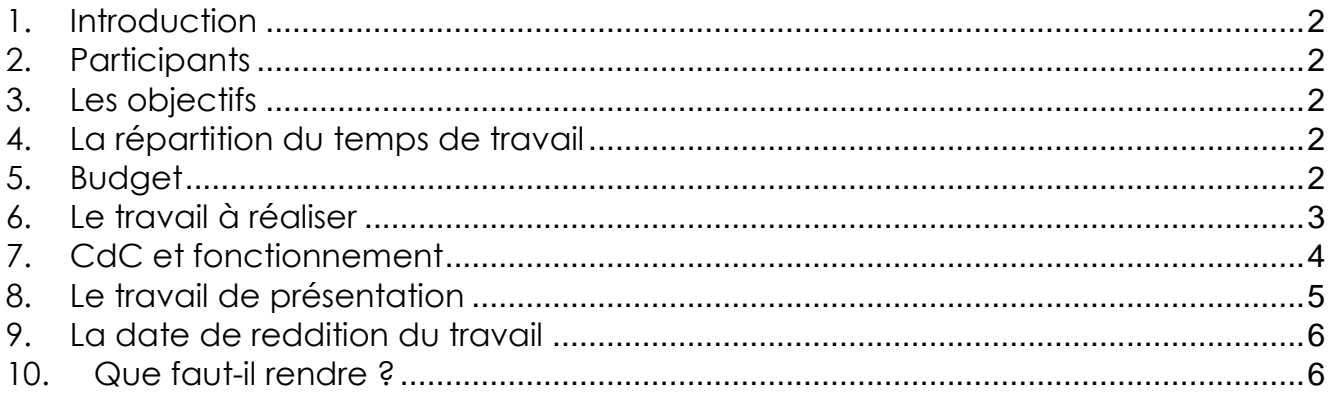

# <span id="page-1-0"></span>1. Introduction

Pour les 8 étudiants listés ci-dessous, le travail de semestre est basé sur l'étude et la réalisation d'une machine industrielle proche d'une application pour l'industrie.

Le travail à réaliser sera réparti par groupe de deux sur 4 stations individuelles constituant la machine.

- A. La première partie de ce travail sera axée sur l'étude et la conception.
- B. La deuxième partie concernera la réalisation et mise en service du prototype.

## <span id="page-1-1"></span>2. Participants

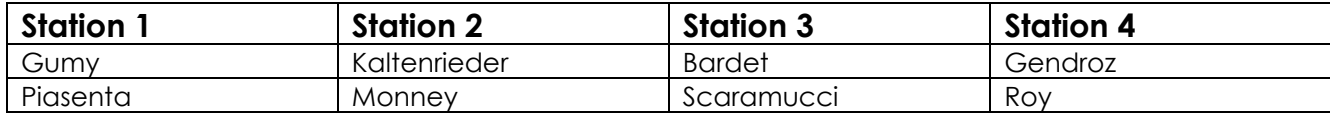

# <span id="page-1-2"></span>3. Les objectifs

Dans le cadre de la formation de techniciens, le cours aborde les aspects de construction mécanique, électrique ainsi que la programmation d'API.

Un des objectifs de ce travail a pour but de mettre en pratique les notions enseignées et de se familiariser avec toutes les étapes de construction d'un système industriel.

Le but étant de vous pousser à vous investir dans un travail demandant de l'organisation et une planification méticuleuse. Vous devez développer votre esprit critique et vos compétences, apprendre à chercher les informations dont vous avez besoin en travaillant seul sur vos objectifs tout en communiquant avec vos camarades ou d'autres personnes pouvant apporter les informations indispensables.

Ce projet favorise la découverte de l'environnement de la construction automatisée tout en motivant la curiosité et l'intérêt nécessaire pour accomplir ce travail de longue haleine.

# <span id="page-1-3"></span>4. La répartition du temps de travail

Ce travail se fait en dehors des cours de laboratoire, il fait partie des 140 périodes / semestre de travail individuel prévues par le plan d'étude pour les étudiants de première année (voir PEC tech.ES et plan d'étude du cpnv).

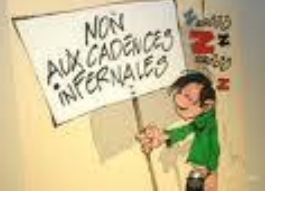

# <span id="page-1-4"></span>5. Budget

En moyenne, un montant allant jusqu'à CHF 2'000.- par groupe de 2 étudiants est prévu. Négociez toujours les prix avec les fournisseurs (certains accordent des rabais pouvant aller jusqu'au 50% du matériel neuf).

Certains fournisseurs prêtent du matériel pour essai !

# <span id="page-2-0"></span>6. Le travail à réaliser

# **Partie A**

Les 4 groupes recherchent des solutions communes pour :

- La manipulation et le transport des vis
- La communication entre stations
- La gestion de la sécurité (arrêts d'urgences locaux, général)
- Fixer des objectifs cadence réalisables

Chaque groupe de 2 étudiants a comme tâches :

- Développer sa station pour remplir le cahier des charges.
- Rechercher avec les autres groupes des solutions communes.
- Rechercher des solutions techniques adéquates pour sa station.
- Élaborer la construction mécanique de sa station.
- Élaborer la construction électrique de sa station.
- Établir un descriptif de fonctionnement sous forme de diagramme de flux.
- Établir et rendre un dossier comprenant les études, les analyses, les données, les informations nécessaires à la réalisation du projet et les explications du fonctionnement de la machine.
- Respecter les délais qui sont donnés.
- Respecter les normes de construction mécanique, électrique et de fonctionnement (CE)

#### **Partie B**

Chaque groupe de 2 étudiants a comme tâches :

- Lancer la fabrication des pièces à usiner.
- Effectuer les commandes de matériel.
- Assembler sa station en autonome.
- Effectuer le raccordement électrique de sa station.
- Programmer l'automate selon descriptif de fonctionnement
- Établir et rendre un dossier comprenant les dessins, les schémas, le programme les analyses, les données, les informations nécessaires à la réalisation du projet et les explications du fonctionnement et les réglages ou configurations effectuées.
- Respecter les délais qui sont donnés.
- Respecter les normes de construction mécanique, électrique et de fonctionnement (CE)

# <span id="page-3-0"></span>7. CdC et fonctionnement

Le but de ce travail est de concevoir une machine industrielle qui aura pour objectif de trier des vis et de les déposer dans des bacs qui seront stockés dans un magasin.

La liste des vis à trier est la suivante :

- Type 1 : M8 x 20, tête cylindrique à 6 pans creux, noir
- Type 2 : M8 x 20, tête cylindrique à 6 pans creux, zingué bleu
- Type 3 : M6 x 20, tête conique, empreinte cruciforme type H, zingué bleu
- Type 4 : M6 x 40, tête conique, empreinte cruciforme type H, zingué bleu
- Type 5 : M10 x 20, vis sans tête, zingué bleu

#### *Station 1*

La station dispose d'un réservoir qui contient 5 types de vis disposées dans un ordre et un sens aléatoire. Cette station doit prendre les vis l'une après l'autre et éliminer les vis de type 5. Les vis des types 1 à 4 doivent être séparées en fonction de leur type de tête. Les vis types 1 et 2 doivent être acheminées ensembles et les vis types 3 et 4 également.

Matériel fourni :

- Caméra vision Baumer pour la détection des types de vis
- Ecran tactile Siemens avec interface Profinet

#### *Station 2*

Cette station doit éliminer les vis de type 1 et les vis de type 4 et transmettre à la station 3 uniquement les vis types 2 et 3 sur des lignes distinctes.

Les étudiants responsables de cette station doivent également concevoir le bâti de la machine sur la base de celle existante pour le remplissage des bouteilles (TS 2012-2013), gérer la sécurité globale de l'installation et empêcher l'accès aux éléments en mouvement à l'aide d'une barrière immatérielle.

Matériel fourni :

- Capteur de couleurs
- Ecran tactile Siemens avec interface Profinet

#### *Station 3*

Cette station gère le remplissage de bacs. Chaque bac contient un nombre paramétrable de vis d'un seul type. Le nombre de vis doit être déterminé à partir du poids du bac. Les deux bacs pour les deux types de vis restants se remplissent en parallèle.

Une fois un bac rempli, les informations concernant le contenu du bac sont enregistrées dans un tag RFID intégré au bac. Les bacs remplis repartent sur une même ligne.

Matériel fourni :

- Antenne RFID avec interface Profinet
- Ecran tactile Siemens avec interface Profinet

# *Station 4*

Cette station stocke les bacs dans un magasin et récupère les informations contenues sur les tags RFID (les blocs de fonctions pour l'écriture et la lecture du RFID sont développés par le groupe de la station 3). Il est possible de retirer des pièces à un « guichet » en passant une commande via l'écran tactile ou en scannant la référence d'un produit et sa quantité à l'aide d'un pistolet à codes-barres.

Matériel fourni :

- Antenne RFID avec interface Profinet
- Ecran tactile Siemens avec interface Profinet

#### **Les modes de fonctionnement :**

Chaque station doit posséder au minimum 2 modes de fonctionnement :

- a. Mode individuel (pouvoir être autonome afin d'effectuer les tests de fonctionnement)
- b. Mode automatique (doit tenir compte des informations des autres stations)

Il faut tenir compte d'un fonctionnement machine selon graphe d'état (document mis à disposition) Chaque station doit traiter les alarmes et les défauts de fonctionnement.

#### **La commande machine.**

Chaque station possède une boite de commande avec au minimum :

- Un bouton d'arrêt d'urgence
- Un bouton stop
- Un bouton start
- Un bouton quittance défauts
- Un sélecteur de mode 2 positions minimum sur HMI.
- Une colonne lumineuse avec indicateur rouge, vert, jaune

#### **Gestion de la sécurité.**

Chaque station possède son propre système de sécurité:

- Gestion des arrêts d'urgence
- Gestion des zones dangereuses
- Relais de sécurité (SIL ou PL à justifier)
- <span id="page-4-0"></span>8. Le travail de présentation

#### **Partie A+B**

Chaque groupe doit, lors d'une présentation orale de 20 minutes, présenter le travail effectué. Le temps de présentation doit être divisé de manière équitable entre les deux participants.

La présentation doit au minimum contenir les points suivants :

- Introduction
- Planning
- **•** Enjeux, défis
- Justification des choix
- Difficultés rencontrées
- Propositions d'amélioration
- Si c'était à refaire ?

Chaque présentation fera objet de questions adressées à l'un ou l'autre des participants. La présentation se fait à l'aide du vidéoprojecteur et d'un document Powerpoint (Office 2010) qui est remis à l'enseignant lors de la présentation.

Bien entendu, cette présentation est notée.

#### **Partie A**

Les présentations se feront les **mardi 7 et mercredi 8 janvier 2014** (semaine 2).

#### **Partie B**

Les présentations et démonstrations se feront les **mercredi 11 et jeudi 12 juin 2014** (semaine 24).

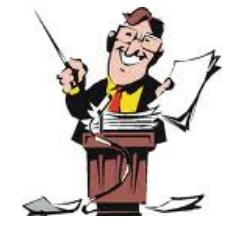

# <span id="page-5-0"></span>9. La date de reddition du travail

# **Partie A**

Le travail de 1er semestre commence le **vendredi 20 septembre 2013** (semaine 38) Le retour des dossiers est fixé au **vendredi 20 décembre 2013** (semaine 51).

## **Partie B**

Le travail de 2ème semestre commence le **mardi 14 janvier 2014** (semaine 3) Le retour des dossiers et des stations est fixé au **mercredi 28 mai 2014** (semaine 22).

# <span id="page-5-1"></span>10. Que faut-il rendre ?

Vous devez rendre, à la date mentionnée, un dossier complet sous forme de classeur en 2 exemplaires. Ainsi qu'un CD comprenant tous les fichiers programmes ainsi que tous les documents de préférence au format \*.docx (Word Office 2010). Pour vous aider, vous disposez du document permettant de rédiger un projet.

Il est fortement conseillé de prendre du temps lors de la rédaction de la conclusion. Elle permet d'exprimer les difficultés rencontrées ou les améliorations apportées. Profitez de ces quelques lignes pour faire le bilan de ce que le projet vous a apporté, ce dont vous avez appris, et éventuellement un mot sur ce qui manque à la formation, ce que l'on pourrait y ajouter (pour le cours ou en général), tout en restant réaliste !

Mais n'oubliez pas de toujours rester positif. Les remarques positives sont toujours les bienvenues.

Le programme ne doit pas être imprimé. Par contre, les diagrammes de flux des fonctions principales sont indispensables, puisqu'un programme ne peut être écrit sans l'avoir, au préalable, décrit et structuré à l'aide d'organigramme ou de graphe d'états machine.

Les programmes, fonctions, blocs fonctionnels doivent comporter un entête formé d'un titre, d'une date, de votre nom, d'un numéro de version et d'une explication.

Dans le dossier, il ne faut pas mélanger les documents que vous avez créés et les documents trouvés. Ces derniers peuvent faire partie du dossier mais positionnez-les dans les annexes. Toutes informations, tous chapitres repris d'un site ou d'un document doivent être accompagnés de leur source et faire l'objet d'une référence dans la bibliographie.

Bon travail !

Date et signature du client :

Yverdon, le 20 septembre 2013